## **\_Managing\_animal\_status\_Intro\_v1**

The animal status is a field can be used to reflect the changes as an animal moves through your organization. For example, an animal may be listed as Hold (for medical or training), then changed to Available (for adoption), and then Adopted.

## **Where do I find it?** Λ

You can set your public animal statuses by going to **Animals > Settings > Public Statuses**.

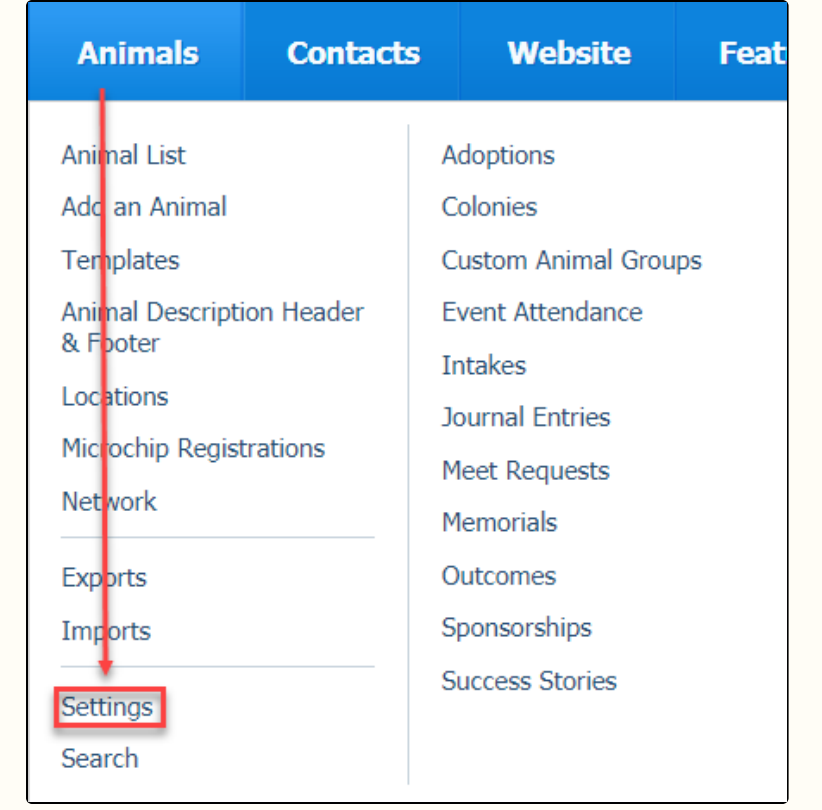